**Print** 

## **Computers: Inside & Out - Files & Folders Organizing Files Worksheet**

Organize the files in the following box by writing the file name into the directory below. Be sure to put each file in the proper folder. The extensions should give you a clue to the type of file each one is.

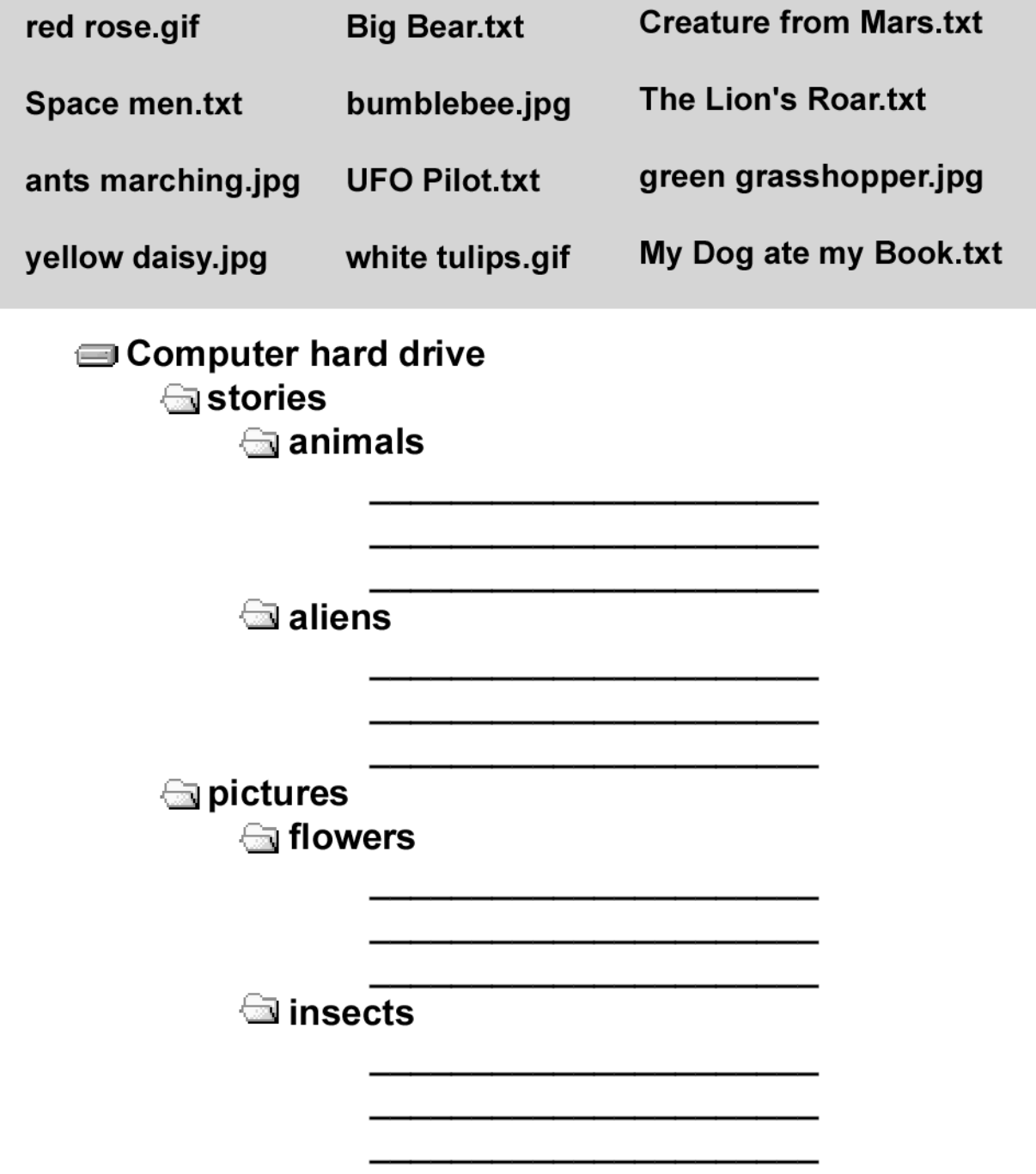